## **Список устанавливаемых и настраиваемых мною программ для Microsoft Windows**

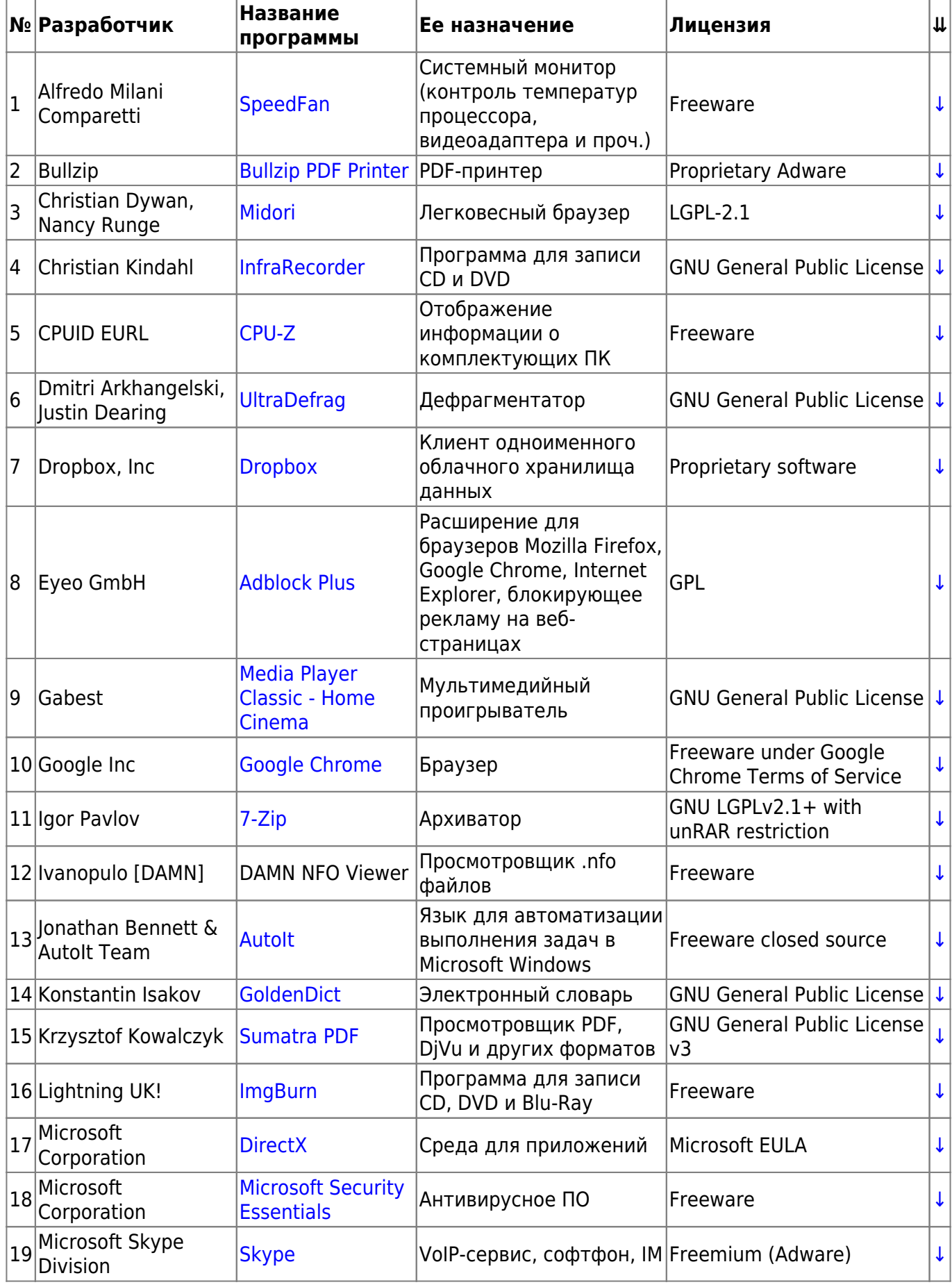

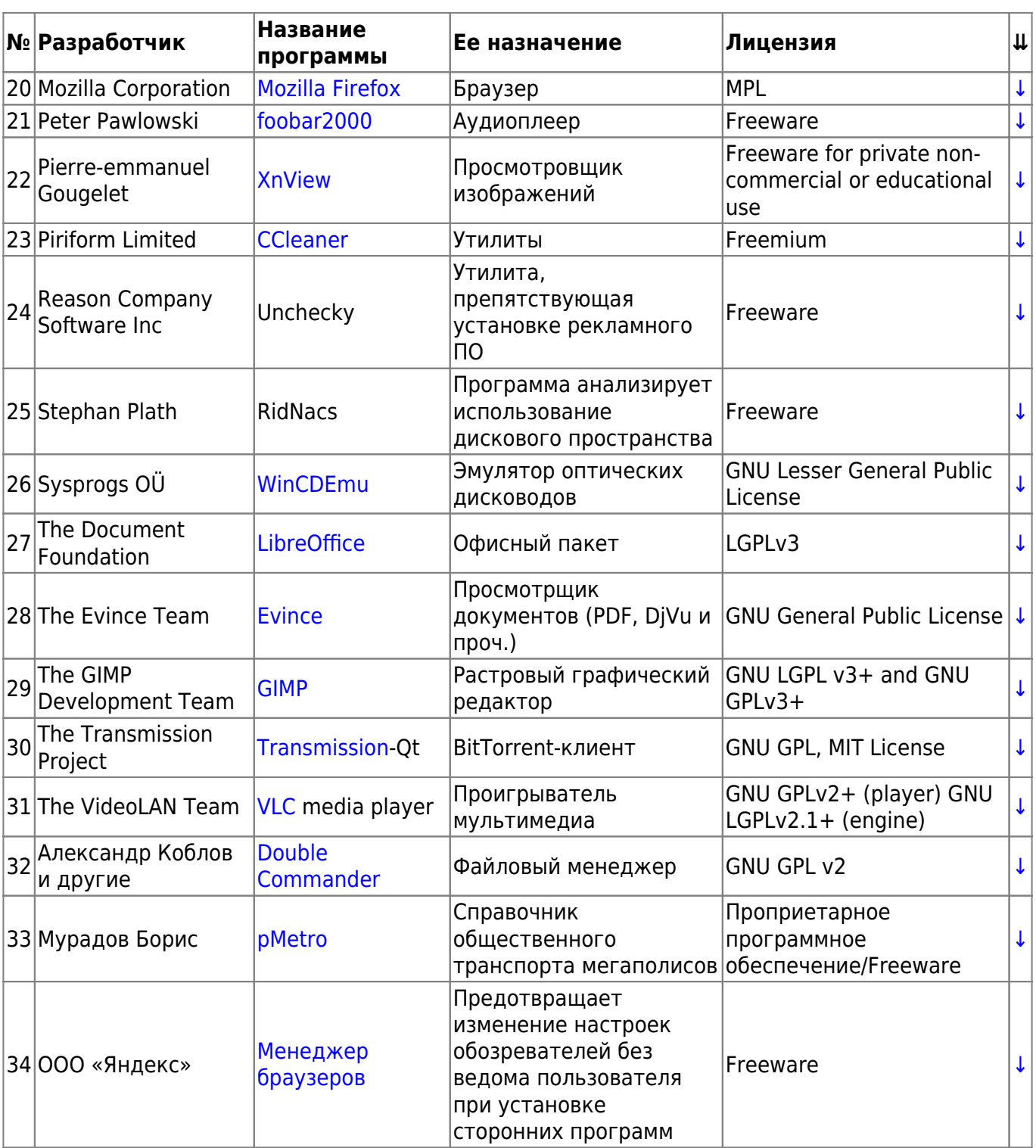

From: <https://dragonserw.ru/>- **Продажа и починка ПЭВМ и телефонов**

Permanent link: **<https://dragonserw.ru/wiki:list>**

Last update: **2022/09/04 10:59**

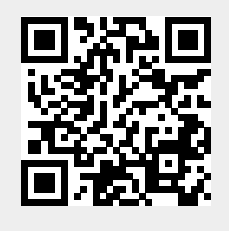